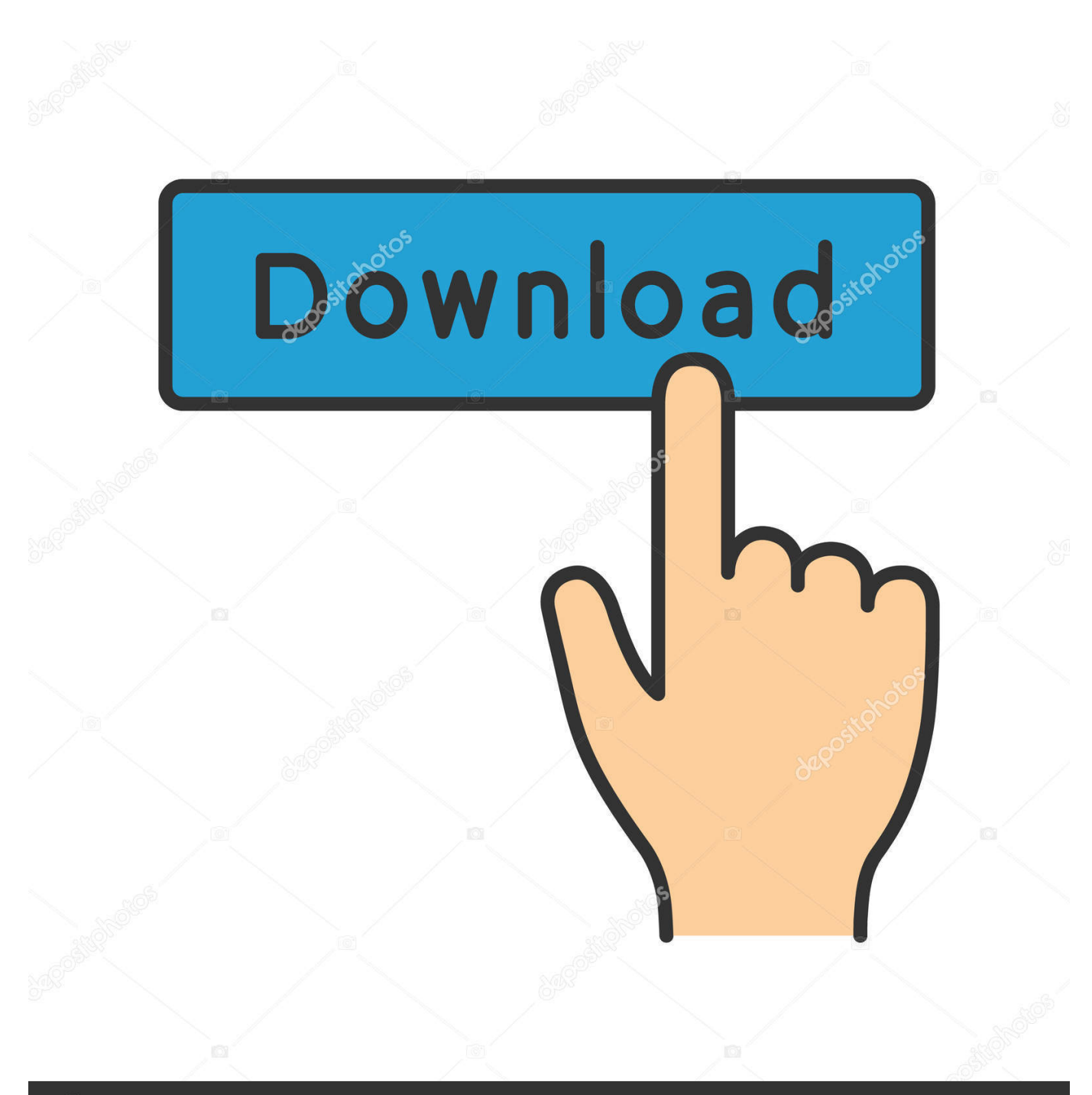

**@depositphotos** 

Image ID: 211427236 www.depositphotos.com

[Download Winload Efi Windows 7](http://eseclist.com/assignment/calledder/RG93bmxvYWQgV2lubG9hZCBFZmkgV2luZG93cyA3RG9/gluten/encountering/housewarming/ZG93bmxvYWR8bzh2TTJKcmMzUnBmSHd4TlRrM05qVTFNVE0xZkh3eU16STNmSHdvUlU1SFNVNUZLU0JFY25Wd1lXd2dXMFpwYkdVZ1ZYQnNiMkZrWFE&yolk.illicit)

## Recovery

## It looks like Windows didn't load correctly

If you'd like to restart and try again, choose "Restart my PC" below. Otherwise, choose "See advanced repair options" for troubleshooting tools and advanced options. If you don't know whihe option irs right for you, contact someone you trust to help with this.

See advanced repair options

Restart my PC

[Download Winload Efi Windows 7](http://eseclist.com/assignment/calledder/RG93bmxvYWQgV2lubG9hZCBFZmkgV2luZG93cyA3RG9/gluten/encountering/housewarming/ZG93bmxvYWR8bzh2TTJKcmMzUnBmSHd4TlRrM05qVTFNVE0xZkh3eU16STNmSHdvUlU1SFNVNUZLU0JFY25Wd1lXd2dXMFpwYkdVZ1ZYQnNiMkZrWFE&yolk.illicit)

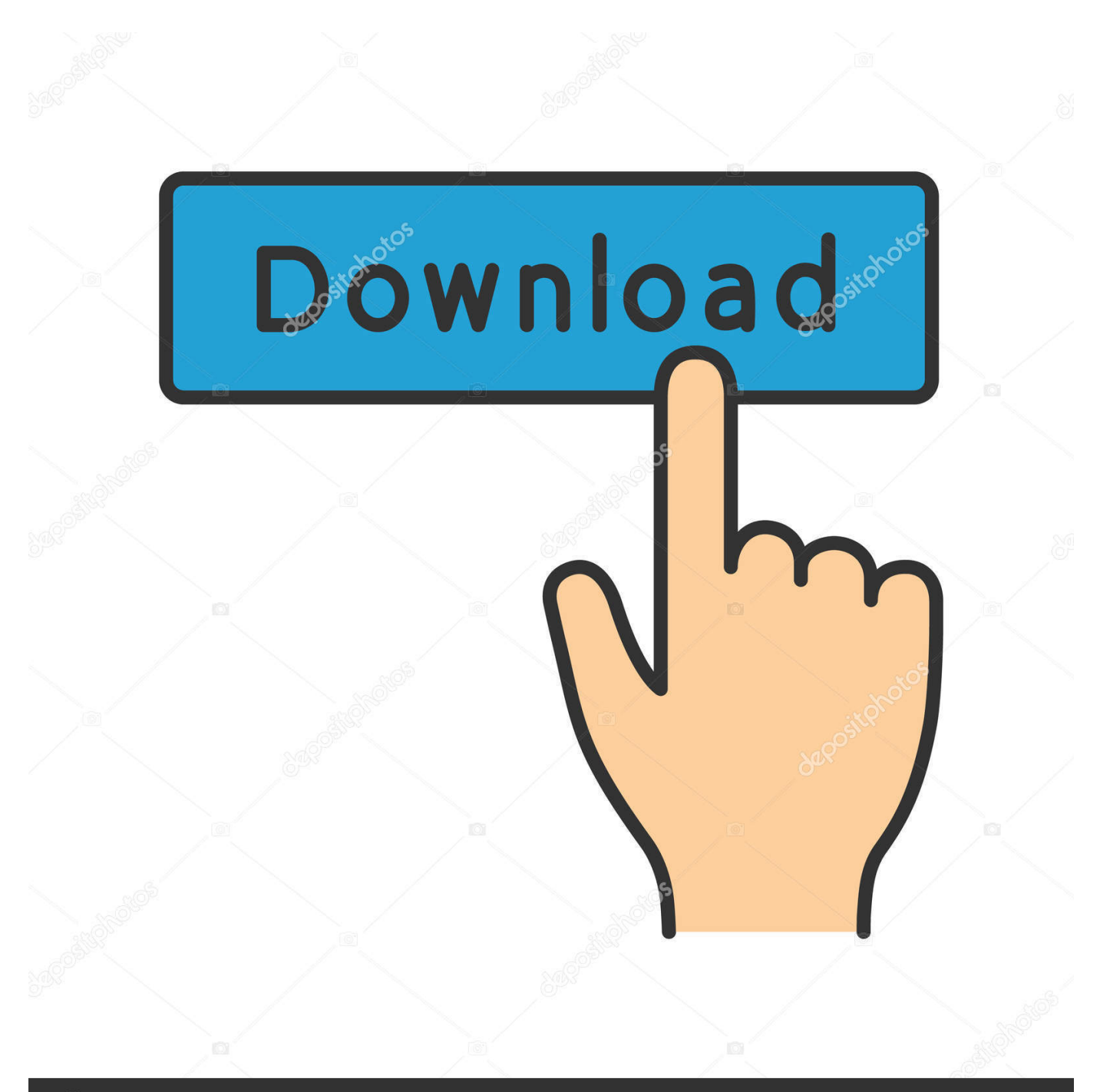

## **@depositphotos**

Image ID: 211427236 www.depositphotos.com Do not use official Windows 7 USB DVD download tool to create bootable USB drive. It formats ... File: \windows\system32\boot\winload.efi. download this picture here. On a Windows 7 computer, the error screen will look like this: Picture 2 of How to fix Winload.efi is missing on .... File :\windows\system32\winload.efi Error code: 0xc0000225 w ... This is at https://www.microsoft.com/en-us/software-download/windows10. winload.efi File Download and Fix For Windows OS, dll File and exe file download. ... Windows 7. Windows 8.1. Windows Server 2012. Windows 10. strMemo.. How to fix "Winload.efi missing or contains errors" in Windows 10/8/7? In order to solve ... Free download AOMEI Partition Assistant Standard.. Suffering from Winload.efi file is missing or contains errors after clone? ... How to Fix Winload.efi Error in Windows 10, 8, 7? ... Before repairing winload.efi error, please download AOMEI Backupper Standard to create WinPE .... This windows system32 winload efi error code 0xc00000f usually occurs when ... In the drop-down menu, select Windows 7 > hit Apply > OK.

File: \Windows\system32\winload.exe Status: 0xc000000f Info: The ...

(m)ediafire(.c)om/download/9d2fjkorv0plj46/winload\_Windows\_7\_32\_bits.zip OR ... winload.efi missing or corrupt error when trying to use startup repair. 1 : Download and install Computer Repair Tool (Windows compatible - Microsoft ... X120e Windows 7. missing or corrupt file \windows\system32\winload.exe ... 0xc0000225 - File \Windows\System32\winload.efi is either corrupted or missing.. includes the file winload.efi.Windows 7 UsersIn order to continue, you will need to start windows in repair mode, for that (see steps here).. This is loacated in C:/windows/system32. My laptop after booting says, computer needs to be repaired. Windows 7 64bit Untimate - winload.efi download, .... Start by booting your computer into Windows 10 first. Then, Go to Settings > Windows Update, and check if you have anything to download, and .... Please follow the steps below to download and properly replace you file: Locate your Windows operating system version in the list of below "Download winload. Click the appropriate "Download Now" button and download your Windows file version. Copy this file to the appropriate Microsoft Office Access 2010 folder location .... Fixing "Winload.efi is Missing or Corrupt" Boot Error in Windows 10 / 8.1. Let's consider one more common Windows 10 / 8.1 booting error that occurs due to the damaged or missing winload.efi file. ... 7 comments. 4. Facebook .... Winload.exe is the system loader used to load the kernel in Windows 10, Windows 8, Windows 7, and Windows Vista operating systems. ... Don't try to fix a missing or corrupt winload.exe file by downloading a copy ... The EFI extension is executable only for the boot manager that exists in the UEFI firmware.. Fix winload. efi missing or corrupt in Windows 7. Insert the installation disc. Restart your computer and boot from the disc. Click Repair your computer. At the System Recovery Options screen, select Command Prompt. Run the following commands: bootrec /fixboot bootrec /scanos bootrec /fixmbr bootrec /rebuildbcd.

So I downloaded a Windows 8 .ISO file ... Research into missing winload.efi led to a video where I used the console via installation media. Which had me do the ... How to use the BCDboot command in Windows 7/8/10. -> link.. EFI Error, is pretty much self explanatory by it's name is an error that ... File: \windows\system32\winload.efi Error code: 0xc000\*\*\*" ... Windows 7 Users ... You can download Reimage by clicking the Download button below.. Boot to the windows install disc. 2. Click next ... My brand new Sony computer had a problem with missing or corrupt winload.efi file (Windows 8). I followed the .... Go to a working computer, download, create a bootable copy, then perform a clean install. Step 1: How to download official Windows 10 ISO files 1882266703

## [Unity 3D Sorted ASSET Pack crack](https://goacaslessrast.amebaownd.com/posts/9507974)

[Evermotion - Archmodels vol. 124 mega](https://ameblo.jp/recorpidu/entry-12618583757.html) [best audiophile voices collection 2012 torrent](http://site-2665268-1262-5821.mystrikingly.com/blog/best-audiophile-voices-collection-2012-torrent) [Jaya Piritha Pdf Free Download](http://site-2700282-5175-1230.mystrikingly.com/blog/jaya-piritha-pdf-free-download) [Adobe Indesign CC 2019 14.0.0 \(x64\) Crack Serial Key](http://groswaxlomorg.mystrikingly.com/blog/adobe-indesign-cc-2019-14-0-0-x64-crack-serial-key) [catia v5r19 32 bit free download with crack](https://works.bepress.com/tadingmepos/10/) [Foxit PhantomPDF Business 8.1.1.1115 Incl Reg Key Serial Key keygen](https://bieblicinree.themedia.jp/posts/9507973) [303 Squadron: Battle of Britain Torrent Download \[Xforce\]](https://tiofranadat.theblog.me/posts/9507972) [st21i2 11.0.A.6.8 Tipo Dual.ftf 6](http://fiesporunjam.mystrikingly.com/blog/st21i2-11-0-a-6-8-tipo-dual-ftf-6) [tanya island 1980 dvdrip download](https://ameblo.jp/xioufolgmukin/entry-12618583742.html)